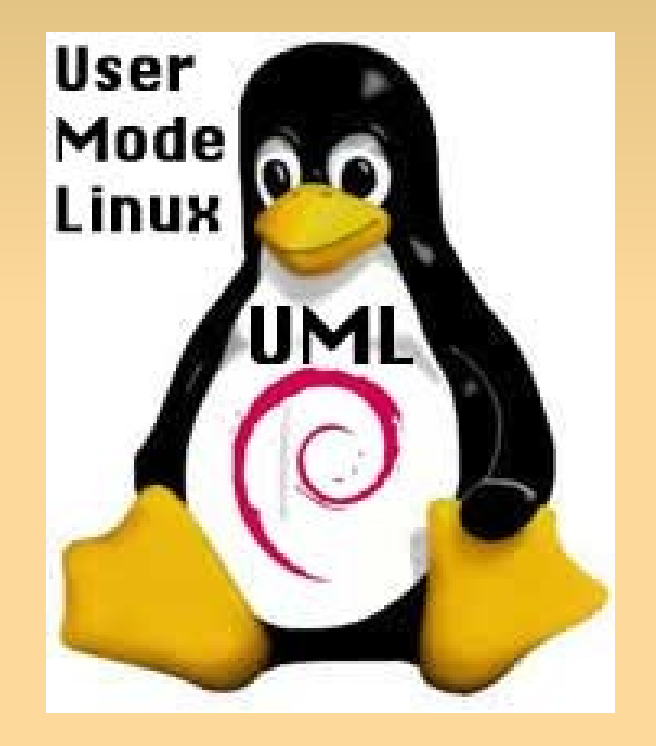

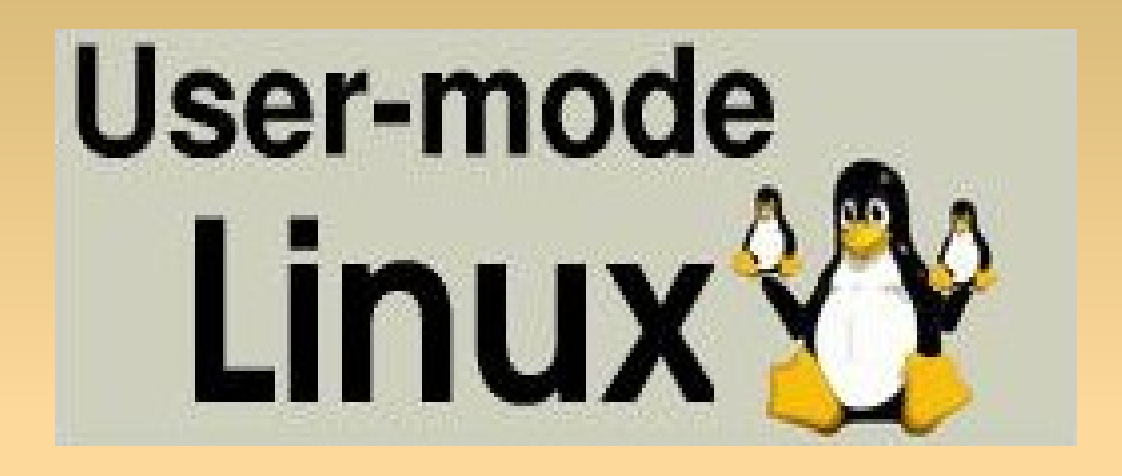

<http://user-mode-linux.sourceforge.net/>

System operacyjny Linux zagnieżdżony w zewnętrznym systemie operacyjnym (Linux)

- Autor: Jeff Dike  $\circ$
- Koncepcja powstała w 1999 r.  $\bullet$
- Początkowo jako patch do jądra 2.0  $\circ$
- Oryginalnie projektowany jako narzędzie developerów,  $\bigcirc$ mające przyspieszyć rozwijanie oprogramowania i zredukować wpływ wymagań sprzętowych
- Pierwsza wersja wydana w 2000 r.

- Obecnie UML jest w jądrze systemu Linux jako jedna z  $\bigcirc$ architektur (zintegrowany z jądrem Linuxa od wersji 2.6.0)
- Obsługiwane platformy: oryginalnie utworzony dla  $\mathbf{Q}$ architektury x86, przeniesiony na IA-64 i PowerPC
- **Licencja: GPL ver. 2**

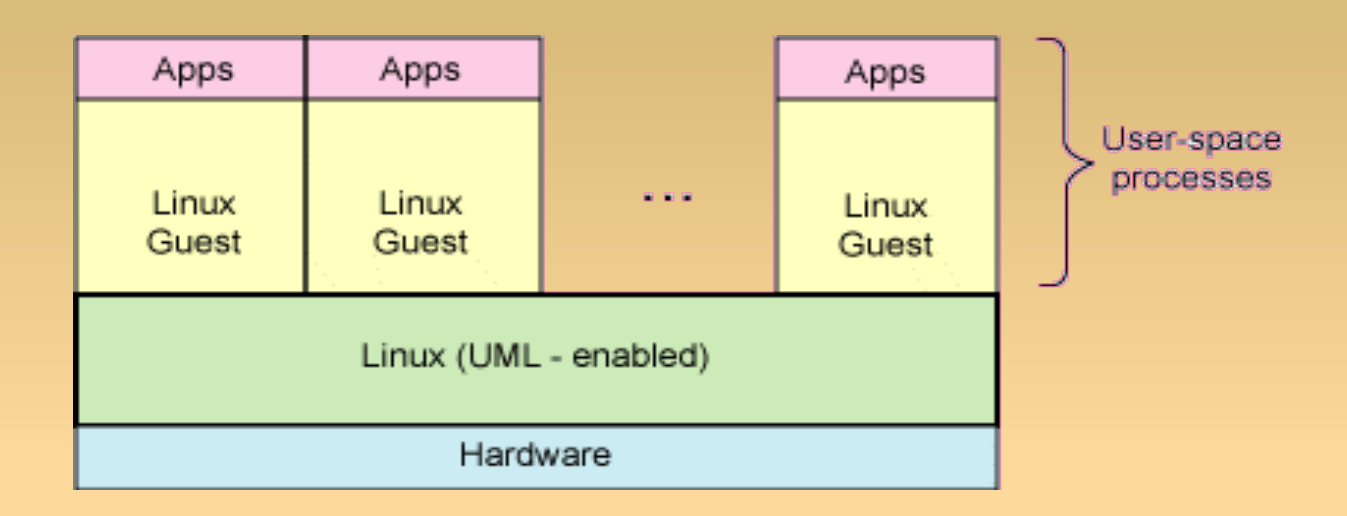

- Nie komunikuje się ze sprzętem, jest od niego oddzielony warstwą macierzystego systemu – hosta
- Korzysta z udostępnianych przez host funkcji systemowych  $\bullet$
- Przez hosta traktowany jest jako zwykły proces, przez  $\bullet$ uruchomione w nim aplikacje – jako jądro
- Jest przykładem wirtualizacji na poziomie systemu oper. $\bullet$

- Ma własne, niezależne zasoby i urządzenia (wirtualne) dyski twarde, pamięć, kartę sieciową
- Nie tworzy kompletnego wirtualnego hardware'u raczej działa na zasadzie przechwytywania odwołań systemowych i przekierowywania ich do jądra hosta
- Umożliwia uruchomienie wielu wirtualnych komputerów pracujących pod kontrolą systemu - hosta, które są odizolowane zarówno od siebie, jak i od systemu macierzystego (wraz z kontrolowanym przez niego sprzętem)

### **Zastosowania**:

- testowanie i debugowanie nowych wersji jądra (inne debbugery jądra – np. kgdb – wymagają dwóch maszyn)
- testowanie nowych dystrybucji
- uruchomienie systemu z prawami roota na koncie  $\bullet$ użytkownika
- bezpieczne testowanie niepewnych / niebezpiecznych  $\mathsf{Q}_\perp$ programów (sandbox)

### **Zastosowania c.d.**:

- uruchamianie poszczególnych usług sieciowych (w przypadku włamania brak dostępu do hosta - o ile nie jest wkompilowane wsparcie dla hostfs - dostępu do głównego systemu plików hosta)
- zastosowania komercyjne: wirtualne serwery (klient ma złudzenie własnego systemu oraz jest odizolowany od innych klientów) - niższe koszta (na jednym serwerze można uruchomić wiele "serwerów" klientów)

#### **Zastosowania c.d.**:

- tworzenie honeypot'ów (pułapek mających na celu wykrycie prób nieautoryzowanego użycia systemu czy pozyskania danych)
- testowanie działania systemu pod różnymi konfiguracjami sprzętowymi
- jednoczesne korzystanie z kilku dystrybucji linuxa
- symulowanie wirtualnych zasobów, np. pamięci  $\bullet$
- badania, nauka i zabawa $\bullet$

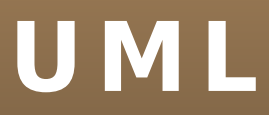

### **Tryby działania**:

- Tracing Thread (TT)
- Separate Kernel Address Space (SKAS) poprawa  $\mathsf{Q}_{\mathbb{Z}_2}$ wydajności i bezpieczeństwa

## **Tryb TT**:

- oparty na wątku śledzącym
- jądro znajduje się w górnej przestrzeni adresowej procesów, dostępne do odczytu i zapisu (wspólna przestrzeń adresowa - mniejsze bezpieczeństwo)
- dla każdego procesu w wirtualnym systemie tworzony jest odpowiadający jeden proces w systemie-hoście
- korzysta z funkcji systemowej ptrace do przechwytywania sygnałów
- przy wywołaniach systemowych obsługa przekazywana jest za pomocą sygnałów

### **Tryb SKAS**:

- oddzielna (niewidoczna) przestrzeń adresowa jądra
- w hoście tworzone są zawsze tylko 4 procesy na potrzeby wirtualnego systemu
- wyeliminowanie obsługi sygnałów poprawia wydajność
- wymaga odpowiedniej konfiguracji jądra systemu-hosta  $\circ$
- trudniejszy w debuggowaniu $\bullet$

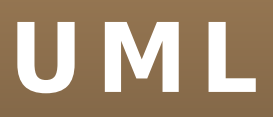

### **UML Utilities**:

- *mconsole* interfejs jądra umożliwiający dynamiczne dodawanie sprzętu, zatrzymywanie jądra, tworzenie backupów
- *mkcow* tworzy obraz dysku (copy-on-write)
- *moo* łaczy obraz dysku z wersją zapasową
- *net* ułatwia konfigurację sieci w obrazie dysku

### **Cechy**:

- nie emuluje całej architektury
- dostępny, darmowy kod
- szybkość działania kompilowany do kodu maszynowego
- ciężar dostosowania sprzętowego na systemie hoście
- wolniejszy od podobnych narzędzi (XEN, OpenVZ)  $\bullet$
- prosty w instalacji (tryb TT) i użytkowaniu  $\bullet$
- nie wymaga zgodności wersji

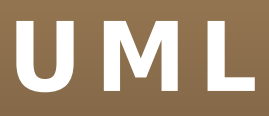

### **Cechy c.d.**:

- możliwe jest uruchomienie UML-a na UML-u
- można podpiąć UML-a pod strukturę sieci, przez co będzie on z zewnątrz widziany jako normalny komputer
- można emulować nieistniejące zasoby (RAM, procesory, urządzenia IO)

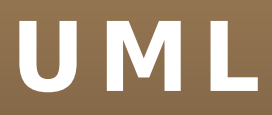

• Konkurencyjne projekty (m.in.): Linux on Linux, Windows on Linux, Linux on Windows